# О генераторах случайных чисел

Т. А. Ширяева<sup>1</sup>, А.К.Шлепкин<sup>2</sup>

1,2 Красноярский государственный аграрный университет Российская федерация, 660049, г. Красноярск, просп. Мира, 90 \*ak kgau@mail.ru

Аннотация. Рассматривается возможность использования иррациональных чисел качестве генератора случайных чисе.

Ключевые слова: генератор случайных чисел

При решении многих задач по теории вероятностей и математической статистики необходимы наборы так называемых случайных чисел. Такие наборы создаются генераторами случайных чисел либо на основе физических процессов, либо на основе различных математических алгоритмов (псевдослучайные числа). Во втором случае интерес предствляет следующая

Задача. Найти иррациональное число

$$
a = \alpha_1 \cdots \alpha_m, \beta_1 \cdots \beta_n \cdots
$$

такое, что последовательность цифр после десятичной запятой

$$
\beta_1, \cdots \beta_n, \cdots
$$

случайна (имеет равномерный закон распределения)?

В данной заметке в качестве кандидатов на функцию генератора случайных чисел рассматриваются иррациональные числа 5e и  $\sqrt{5}$ , где e – основание натурального логарифма

 $e = 2,71828182845904523536028747135266249775724709369995...$ 

В качестве алгоритма проверки случайности рассмотрим вычисление числа

 $\pi$ =3.1415926535 8979323846 2643383279 5028841971 6939937510...

на основе статистического определения вероятности. Точнее, если проводятся длительные наблюдения над появлением или не появлением некоторого события А при большом числе повторений испытаний, проходящих при неизменных условиях, то опыт показывает, что число появлений или не появлений события А подчиняется устойчивым закономерностям. А именно, если через  $\mu_n$  обозначим число появлений события А при *п* независимых испытаниях, то оказывается, что отношение  $\frac{\mu_n}{n}$  при достаточно больших *n* сохраняет почти постоянную величину. Эту постоянную, являющуюся объективной

числовой характеристикой явления, естественно назвать вероятностью случайного события А. Поэтому Р. Мизес ввел следующее определение вероятности события, которое называют статистическим:

$$
P(A)=\lim_{n\to\infty}\frac{\mu_n}{n}.
$$

Под геометрическим определением вероятности случайного события А называется отношение меры множества благоприятных исходов к мере множества всех исходов

$$
P(A) = \frac{mcsA}{mcs\Omega}
$$

В качестве генератора случайных чисел выступают: таблица случайных чисел, простое число 5, число

=2,7182818284 5904523536 0287471352 **6**624**9**77572 4709369995 …

### **Таблица 1. Случайные числа на основе генератора случайных чисел**

0,54463;0,15389; 0,85941; 0,61149; 0,5219; 41417; 0,28357; 0,17783; 0,40950;0,82995;0,96754; 0,3430;06318;0,6211157; 0,47534; 0,98614; 0,24856; 0,96887; 0,90801; 0,55165; 0,75884;0,16777,0,46230;0,42902

## **Формула для вычисления числа на основе классического определения вероятности**

Рассмотрим прямоугольную систему координат. В ней рассмотрим квадрат состорой равной 1, в который впишем окружность R=0,5. В данном квадрате будем случайным образом выбирать точки. 1

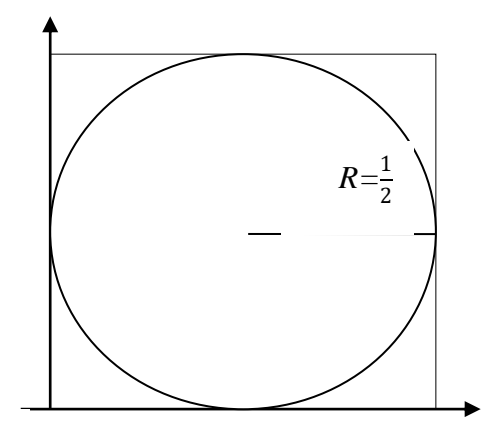

Рисунок 1.

Под событием А будем понимать событие заключающееся в попадания случайно выбранной точки в единичном квадрате в круг (смотри рис. 1). По определениям приведенным выше

$$
P(A) = \frac{mcsA}{mcs\Omega} = \lim_{n \to \infty} \frac{\mu_n}{n}.
$$

В нашем случае  $mcsA = \pi \cdot (\frac{1}{2})^2 = \frac{\pi}{4}$  площадь круга радиуса  $R = \frac{1}{2}$ ,  $mcs\Omega = \pi \cdot 1^2$  площадь квадрата со стороной равной 1,  $n-$  общее количество случайно выбранных точек в квадрате со стороной равной 1.  $\mu_n$  – количество случайно выбранных точек попавших в круг радиуса  $R = \frac{1}{2}$ 

$$
P(A) = \frac{\pi \cdot (\frac{1}{2})^2}{1^2} = \lim_{n \to \infty} \frac{\mu_n}{n}.
$$

Отсюда получаем равенство для приближенного вычисления числа  $\pi$  -

$$
\pi \cong 4 \cdot \frac{\mu_n}{n} = 4 \cdot \frac{\text{4HCAO TO4eK B Kpyre}}{\text{4HCAO TO4eK B KBAQPATE}}
$$

#### Вычисление числа  $\pi$  на основе таблицы случайных чисел.

Приведем фрагмент таблицы случайных чисел используемых в заметке

0,54463; 0,15389; 0,85941; 0,61149; 0,5219; 41417; 0,28357; 0,17783; 0,40950; 0,82995; 0,96754; 0,3430; 06318; 0,6211157; 0,47534; 0,98614; 0,24856; 0,96887; 0,90801; 0,55165; 0,75884; 0,16777, 0,46230; 0,42902

Реализуем наш алгоритм (вычисление числа  $\pi$ ) для различного количества выбираемых точек.

5 точек. Сформируем 5 точек на основе таблицы случайных чисел (каждая пара последовательных случайны чисел образуют координаты случайно выбранной точки):

A<sub>1</sub> (0,54463; 0,15389); A<sub>2</sub> (0,85941; 0,61149); A<sub>3</sub> (0,05219; 0,41417);

 $A_4$  (0,28357; 0,17783);  $A_5$  (0,40950; 0,82995).

Выясняем, какое кол-во точек из этих точек попадает в круг центром в точке  $C(\frac{1}{2},\frac{1}{2})$ 

(выполнение неравенства  $|A_i, C| = \sqrt{(\frac{1}{2} - x_i)^2 + (\frac{1}{2} - y_i)^2} \le \frac{1}{2}$ )

$$
|A_1, C| = \sqrt{(\frac{1}{2} - 0.54463)^2 + (\frac{1}{2} + 0.15389)^2} = -0.04463 + 0.34611 = 0.348976;
$$
  
\n
$$
|A_2, C| = \sqrt{(\frac{1}{2} - 0.85941)^2 + (\frac{1}{2} - 0.61149)^2} = -0.35941 - 0.11149 = -0.376305;
$$
  
\n
$$
|A_3, C| = \sqrt{(\frac{1}{2} - 0.05219)^2 + (\frac{1}{2} - 0.41417)^2} = 0.455961;
$$

$$
|A_4, C| = \sqrt{(\frac{1}{2} - 0.28357)^2 + (\frac{1}{2} - 0.17783)^2} = 0.388118;
$$
  

$$
|A_5, C| = \sqrt{(\frac{1}{2} - 0.40950)^2 + (\frac{1}{2} - 0.82995)^2} = 0.342136;
$$

Все 5 точек попадают в круг. В соответствии с формулой

$$
\pi \cong 4 \cdot \frac{5}{5} = 4
$$

**50 точек.** Сформируем 5 точек на основе случайных чисел таблицы 1 случайных чисел:

 $A_1$  (0,54463; 0,15389);  $A_2$  (0,85941; 0,61149);  $A_3$  (0,05219; 0,41417);

 $A_4$  (0,28357; 0,17783);  $A_5$  (0,40950; 0,82995);

 $A_6(0,96754;0,34357); A_7(0,06318;0,62111); A_8(0,47534;0,98614);$ 

А9 (0,24856;0,96887)*;* А<sup>10</sup> (0,90801;0,55165)*;* А<sup>11</sup> (0,75884;0,16777)*;* А<sup>12</sup> (0,46230; 0,42902)*;* А<sup>13</sup> (0,81007; 0,68088)*;* А<sup>14</sup> (0,20411; 0,58212)*;* А<sup>15</sup> (0,70577; 0,94522)*;* А<sup>16</sup> (0,42626; 0,16051)*;* А<sup>17</sup> (0,08244; 0,59497)*;* A<sub>18</sub> (0,97155; 0,98409); A<sub>19</sub> (0,45476; 0,89300); A<sub>20</sub> (0,50051; 0,31753); A<sub>21</sub> (0,79152; 0,44560); A<sub>22</sub> (0,68328; 0,46939); A<sub>23</sub> (0,83544; 0,91621); А<sup>24</sup> (0,91896; 0,55751)*;* А<sup>25</sup> (0,85156; 0,07521)*;* А<sup>26</sup> (0,22662;0,85205)*;* А<sup>27</sup> (0,40756; 0,69440)*;* А<sup>28</sup> (0,81619; 0,98326)*;* А<sup>29</sup> (0,34070;0,00015)*;* A<sub>30</sub> (0,84820; 0,64157); A<sub>31</sub> (0,17676; 0,88040); A<sub>32</sub> (0,37403; 0,52820)*;* А<sup>33</sup> (0,09243; 0,75993)*;* А<sup>34</sup> (0,03648; 0,12479)*;* А<sup>35</sup> (0,21472;0,77312)*;* A<sub>36</sub> (0,12952; 0,37116); A<sub>37</sub> (0,43877; 0,66892); A<sub>38</sub> (0,00333; 0,01121); А<sup>39</sup> (0,67081; 0,13160); А<sup>40</sup> (042866, ; 0,74358)*;* А<sup>41</sup> (0,86819; 0,33763)*;* А<sup>42</sup> (0,27647; 0,04392)*;* А<sup>43</sup> (0,13428; 0,66162)*;* А<sup>44</sup> (0,84882;0,69700)*;* А<sup>45</sup> (0,69700; 0,95137)*;* А<sup>46</sup> (0,85178; 0,53829)*;* А<sup>47</sup> (0,38750;0,83378)*;*  $A_{48}$  (0,38689; 0,86141);  $A_{49}$  (0,00881; 0,67126);  $A_{50}$  (0,62515; 0,87689).

Вычисления проведенные по аналогии со сделанными выше показывают, что в круг попадает 40 точек . В соответствии с формулой приведенной выше

$$
\pi \cong 4 \cdot \frac{\text{4MCAO TO} \text{HCH O} \text{HCH O} \text{HCH
$$

## **Вычисление числа π на основе числа**  ∙

 $5 \cdot e =$ 13.5914091422952261768014373567633124887862354684997978748348381386203831517 677379728569108926258321371373319596600152996090870679831452178645016714763 029781536906616431397174538161691494037659762550950578691709396535107704457 496744208375462238073033404113240008423870592687117272121855376953887249603 477585138091930313066569229150037602246691328014880336855660035466435456372 187352361534848860465507084641840951275755432873188605562619489221252847684 8385392724984983973432227452993965818444615049396552 (500 знаков после запятой)

Приведем фрагмент таблицы случайных чисел на основе числа 5 ⋅ *е*:

0,59140; 0,91422; 0,95226; 0,17680; 0,14373; 0,56763, 0,31248; 0,87862; 0,35468; 0,49979; …..

Выберем 50 точек в единичном квадрате по следующему алгоритму: из каждая пара последующих 5 знаков после запятой числа 5 \* е образует координаты точки.

Приведем фрагмент вычислений :

$$
|A_1C| = \sqrt{\left(\frac{1}{2} - 0.59140\right)^2 + \left(\frac{1}{2} - 0.91422\right)^2} = 0.424;
$$
  

$$
|A_2C| = \sqrt{\left(\frac{1}{2} - 0.95226\right)^2 + \left(\frac{1}{2} - 0.17680\right)^2} = 0.556;
$$

………………………………………………………….

Вычисления показывают, что 45 точек попадают в круг. В соответствии с формулой:

 $\pi \cong 4 \cdot$ число точек в круге число точек попавших в квадрат = 45  $\frac{1}{50}$  · 4 = 3,6.

## **Вычисление числа π на основе числа**

√5= 2,2360679774 9978969640 9173668731 2762354406 1835961152 5724270897 2454105209 2563780489 9414414408 3787822749 6950817615 0773783504 2532677244 4707386358 6360121533 4527088667 7817319187 9165811276 6453226398 5658053576 1350417533 7850034233 9241406444 2086432539 0972525926 2722887629 9517402440 6816117759 0890949849 2371390729 7288984820 8864154268 9894099131 6935770197 4867888442 5089754132 9561831769 2149997742 4801530434 1150359576 6833251249 8815178139 4080005624 2085524354 2235556106 3063428202 3409333198 2933959746 3522712013 4174961420 (500 знаков после запятой)

## **Приведем фрагмент таблицы случайных чисел на основе числа** √

0,23606; 0,79774; 0,99789; 0,69640………………………………

Выберем 50 точек в единичном квадрате по следующему алгоритму: из каждая пара последующих 5 знаков после запятой числа √5 образует координаты точки.

Приведем фрагмент вычислений :

$$
(A, C)1 = \sqrt{(\frac{1}{2} - 0.23606)^2 + (\frac{1}{2} - 0.79774)^2} = 0.398;
$$
  

$$
(A, C)2 = \sqrt{(\frac{1}{2} - 0.99789)^2 + (\frac{1}{2} - 0.69640)^2} = 0.535;
$$

…………………………………………………………………..

Вычисления дают, что в круг попали 44 точки. В соответствии с формулой

$$
\pi \cong 4 \cdot \frac{\text{число точек в круге}}{\text{число точек попавших в квадрат}} = \frac{44}{50} \cdot 4 = 3{,}52.
$$

Вывод: Первое. Так как 3.2 < 3,52 < 3,6, то наилучшее приближение обеспечивает алгоритм на основе таблицы 1 случайных чисел, затем алгоритм на основе случайных чисел сгенерированных десятичной записью числа  $\sqrt{5}$ , затем алгоритм на основе случайных чисел сгенерированных десятичной записью числа  $5 * e$ . Второе. Скорее всего закон распределения последовательности цифр в десятичной записи чисел 5е и  $\sqrt{5}$  далек от равномерного. Другими словами говоря, рассмотренные числа  $5 \cdot e$ ,  $\sqrt{5}$ , «не случайны» в указанном смысле.

#### **Литература**

1. Ширяев А.Н. Вероятность. М., изд-во МЦНМО, 2007.

**Ширяева Тамара Алексеевна** – кандидат физико-математических наук, доцент; Красноярский государственный аграрный университет, [tas\\_sfu@mail.ru.](mailto:tas_sfu@mail.ru)

**Шлепкин Анатолий Константинович** – доктор физико-математических наук, профессор, Сибирский государственный университет науки и технологий имени академика М.Ф. Решетнева, ак  $kgau@mail.ru.$